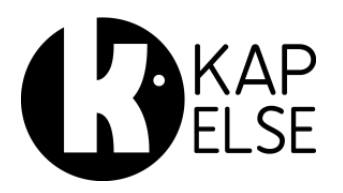

Date : 24/11/2017 Solution eS-KAP-Ad Version : 4.08

 $\overline{\mathbf{z}}$ Jusqu'au 29/11/2017, le TP AMO (règlement par la caisse) par défaut est facultatif. Voulezvous l'activez ?

Oui

Désactivation du TIERS-PAYANT AMO Conformément au dernier communiqué sur le **TP généralisé** du 13/11/2017.

Madame, Monsieur,

Jusqu'au 29/11/2017, le message ci-après apparaitra pour vous annoncer que le  $\Box$   $\Box$  24/02/201718:30 Tiers-Payant AMO est facultatif, mais qu'il peut être activé par défaut :

A partir du 30/11/2017, le message ci-après apparaitra pour vous annoncer que le Tiers-Payant AMO est devenu obligatoire et qu'il a été automatiquement modifié dans les paramètres de votre solution eS-KAP-Ad®. L'option « TP AMO par défaut » devient donc cochée dans le menu PREFERENCES UTILISATEUR.

Depuis le 30/11/2017, le TP AMO (règlement par la caisse) est activé par défaut.

Valider

02/12/2017 20:22

**Non** 

Pour désactiver cette option, il faut simplement décocher la case « TP AMO par défaut ». Pour accéder à ce menu, merci d'aller dans le MENU  $\rightarrow$  INFORMATION PS  $\rightarrow$  PARAMETRES ACTE ISOLE  $\rightarrow$ PREFERENCES.

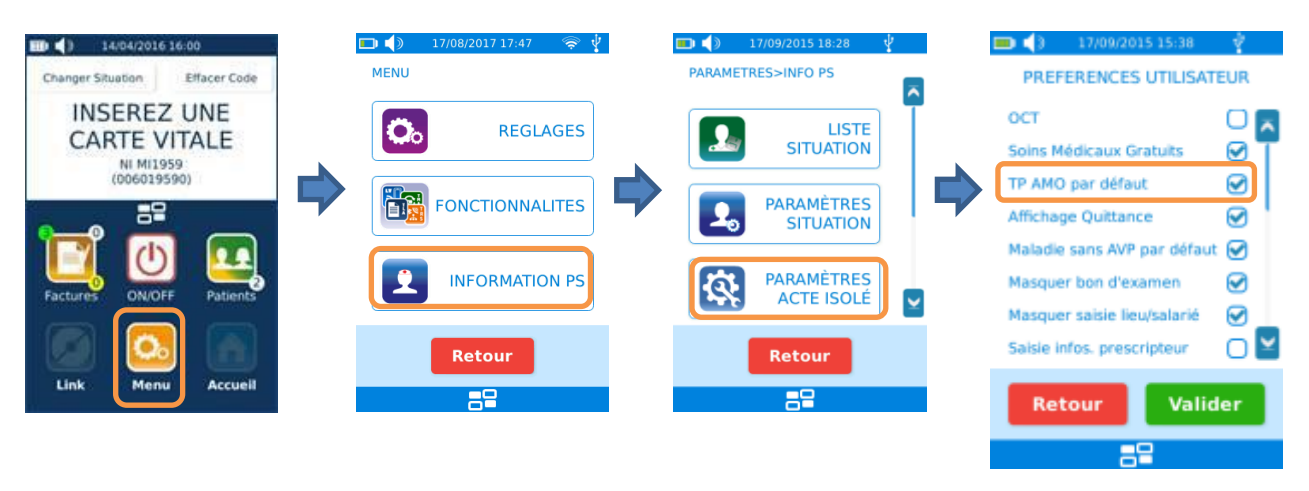

Cordialement, L'Equipe KAPELSE

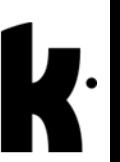